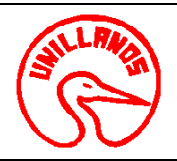

# **UNIVERSIDAD DE LOS LLANOS**<br> **VERSIÓN:** 01 **PAGINA:** 1 de 3 **PROCESO GESTION APOYO A LA ACADEMIA FECHA:** 14/12/2011

# **PROCEDIMIENTO DE CULTIVO DE SECRESIONES**

**1. Objeto:** Identifica el agente etiológico de las diferentes enfermedades bacterianas

**2. Alcance:** Mediante este procedimiento se mejora la sanidad animal al identificar, prevenir, controlar y dar el tratamiento de las enfermedades Ocasionadas por agentes bacterianos.

- **3. Referencias Normativas:**
- $\bullet$  N.A.

#### **4. Definiciones:**

- •**Usuario externo:** Comunidad en general
- •**Usuario interno:** Estudiantes, Docentes y Clínica Veterinaria

# **5. Condiciones Generales:**

Para realizar este procedimiento es necesario que:

- Llenar el formato de solicitud de la muestra con el recibo de pago de la oficina de pagaduría si es usuario externo.
- Si es usuario interno debe tener el visto bueno del profesor de la asignatura, del director del proyecto o del director de la escuela.
- Horario de recepción de muestras de lunes a jueves de 8:00 a 11:00 y de 2:00 a 4:00 p.m.
- Plazo de entrega: 72 horas.

#### **6. Contenido:**

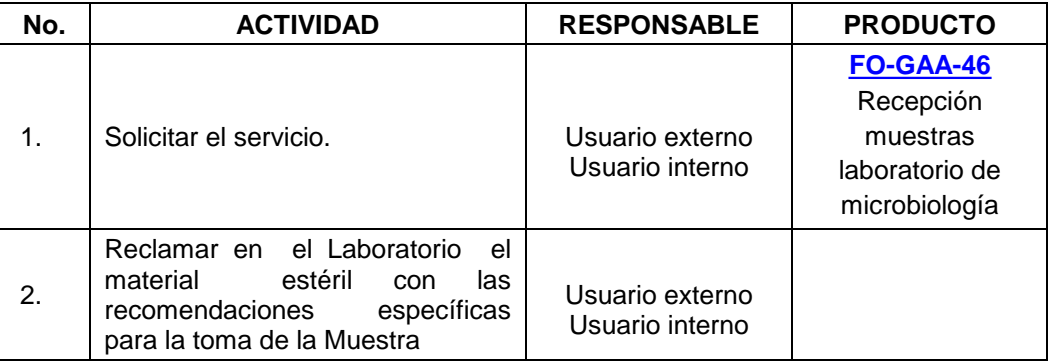

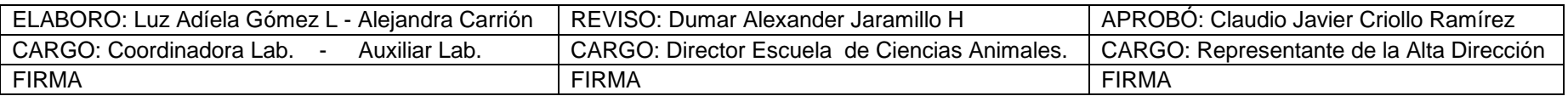

Al imprimir este documento se convierte en copia no controlada del SIG y su uso es responsabilidad directa del usuario

**VIGENCIA: 2011** 

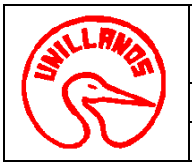

# **PROCESO GESTION APOYO A LA ACADEMIA FECHA:** 14/12/2011

**UNIVERSIDAD DE LOS LLANOS**<br> **CÓDIGO: PD-GAA-27**<br> **VERSIÓN:** 01 **PAGINA:** 2 de 3

#### **PROCEDIMIENTO DE CULTIVO DE SECRESIONES**

**VIGENCIA: 2011** 

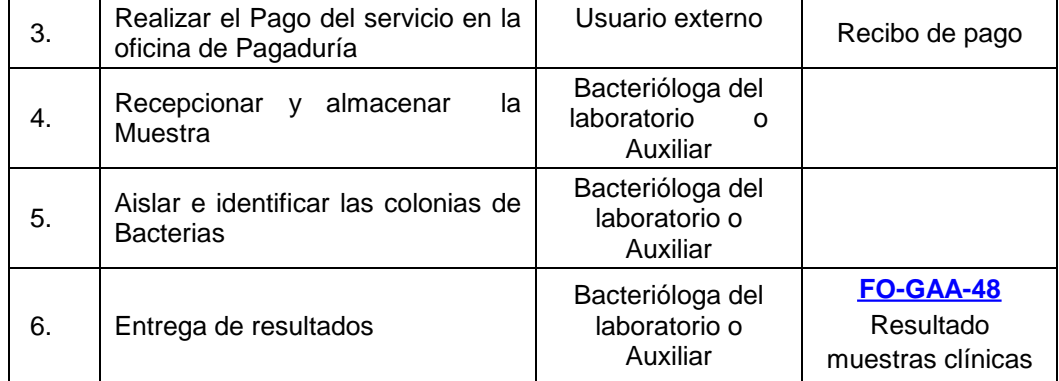

#### **7. Flujo grama:**

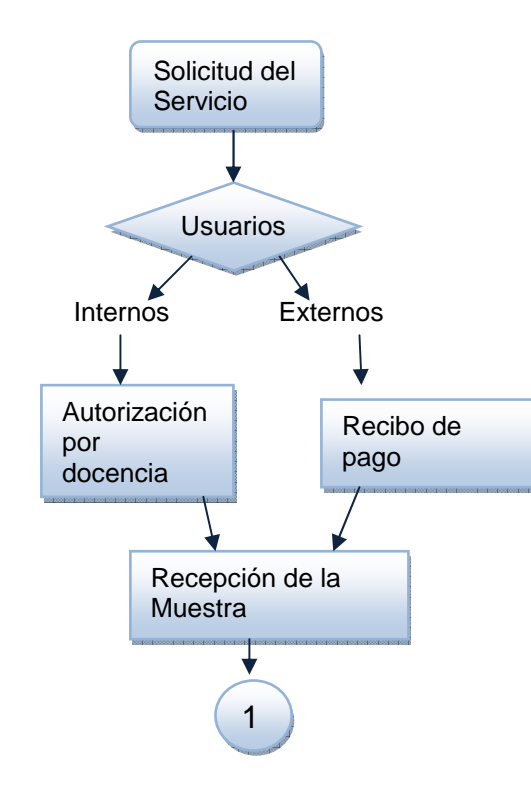

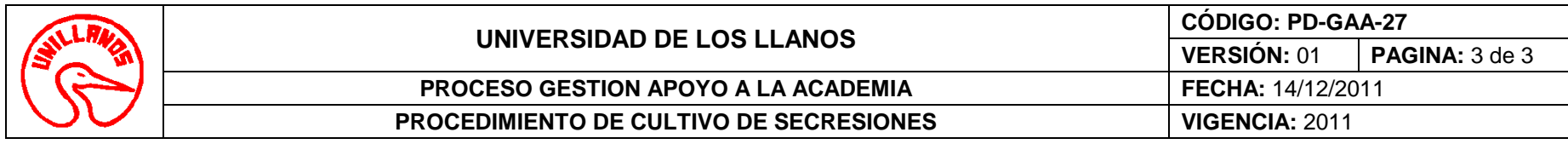

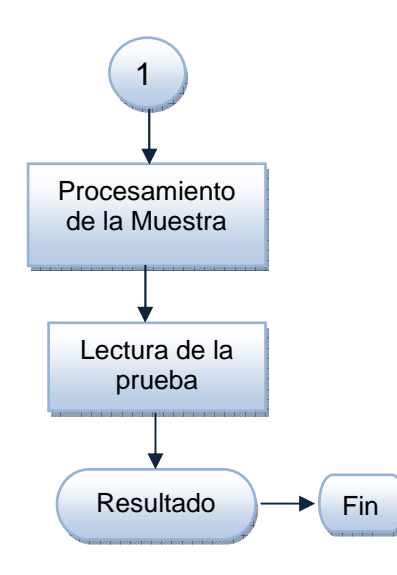

#### **8. Documentos de Referencia**:

- Manual de Bacteriología Universidad de Antioquia-Guía de Laboratorio No 02.
- $\bullet$ **[FO-GAA-46](http://sig.unillanos.edu.co/index.php?option=com_docman&task=doc_download&gid=293&Itemid=55)** Recepción muestras laboratorio de microbiología
- •**[FO-GAA-48](http://sig.unillanos.edu.co/index.php?option=com_docman&task=doc_download&gid=291&Itemid=55)** Resultado muestras clínicas

## **9. Historial de Cambios:**

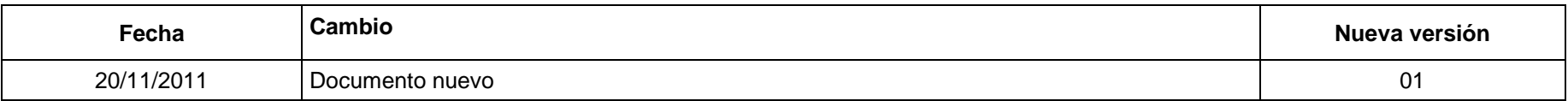